Computación Gráfica ALGORITMOS DE RELLENADO DE POLÍGONOS

## Recorrido de aristas

¿Cómo encontrar los extremos sobre cada horizontal? **n** rellenar cada arista con el algoritmo del punto medio.

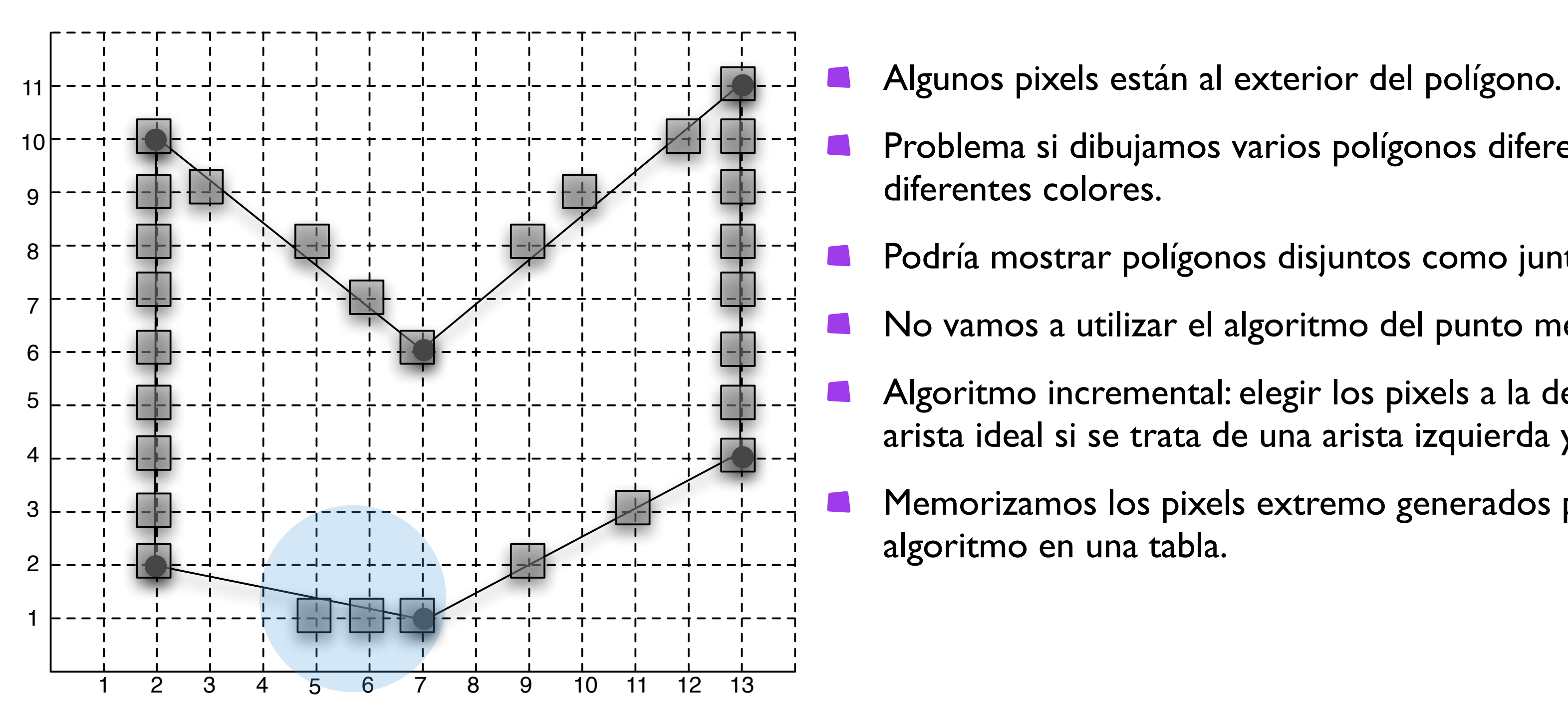

- 
- 

- 
- Problema si dibujamos varios polígonos diferentes con diferentes colores.
- Podría mostrar polígonos disjuntos como juntos.
- No vamos a utilizar el algoritmo del punto medio.
- Algoritmo incremental: elegir los pixels a la derecha de la arista ideal si se trata de una arista izquierda y viceversa.
- Memorizamos los pixels extremo generados por este algoritmo en una tabla.

#### **Intersección de aristas con**  $\mathbb{Z}^2$ **:**

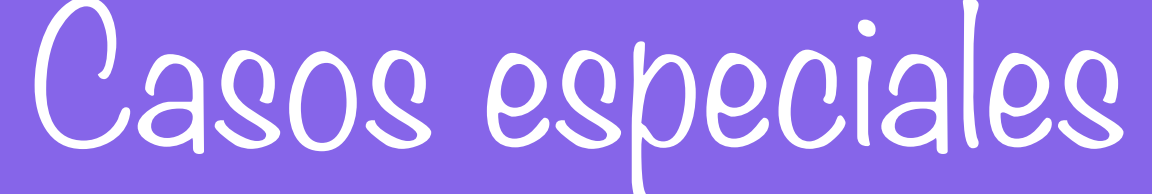

si el pixel está en una arista izquierda del polígono, dibujarla. Si no, no dibujarla.

- 
- ambas aristas para la regla de paridad.
- **Aristas horizontales** 
	- **dibujar las aristas inferiores pero no las superiores.**

si un pixel se encuentra en el extremo de dos aristas del polígono, no contar

### Algoritmo para recorrer las aristas de un polígono

Primera parte del algoritmo: encontrar las intersecciones de cada línea horizontal con las

- aristas del polígono.
- Cada arista del polígono va de un pixel (x<sub>bajo</sub>, y<sub>bajo</sub>) a un pixel (x<sub>alto</sub>, y<sub>alto</sub>),
- Variar la coordenada **y** de **ybajo** a **yalto** obteniendo la relación siguiente:

$$
y_{i+1} = y_i + 1
$$

$$
x_{i+1} = x_i + \frac{1}{m}
$$

Considerar una variable entera **incremento**, tal que **incremento/b** represente la parte

La variable **incremento** será aumentada por el valor de **a** en cada iteración pero dibujamos

- fraccionaria de **xi**.
- un pixel cuya abcisa es un valor redondeado de **xi**.

$$
\frac{1}{m} = \frac{x_{alto} - x_{bajo}}{y_{alto} - y_{bajo}} = \frac{a}{b}
$$

## Algoritmo para recorrer las aristas de un polígono

- El valor redondeado será incrementado hasta que la cantidad **incremento/b** rebase **1**.
- Si nombramos **Q** la parte entera de **incremento/b**, entonces la abscisa del pixel a dibujar es aumentada con el valor de **Q**.
- La variable *incremento* debe permanecer entre *o* y b-1 restando a incremento un cierto número de veces el valor de **b**: esto es, **Q x b**.
- La inicialización de la variable **incremento** depende de la pendiente de la recta y si la arista es derecha o izquierda del polígono.

## Algoritmo para recorrer las aristas de un polígono

- **Para una arista izquierda con a>0** (pendiente positiva): int increment =  $b-1$ ;
- Para una arista derecha con a>o (pendiente positiva): int increment  $= -1$ ;
- Para una arista izquierda con **a≤0** (pendiente negativa): int increment =  $0$ ;
- Para una arista derecha con **a≤0** (pendiente negativa): int increment  $= -b$ ;

#### Arista izquierda con pendiente positiva

```
void izq_pend_pos( int xbajo, int ybajo, int xalto, int yalto, unsigned char color ) 
{ 
   int y; 
  int x = xbajo;
  int a = xalto - xbajo;int b = yalto - ybajo;
  int increment = b-1;
   int Q; 
  for(y=ybajo; y \leq yalto; y++)
\{ PutPixel( x, y, color ); 
   increment += a;Q = increment/b;
   x \leftarrow 0;increment - = Q * b;
   } 
}
```
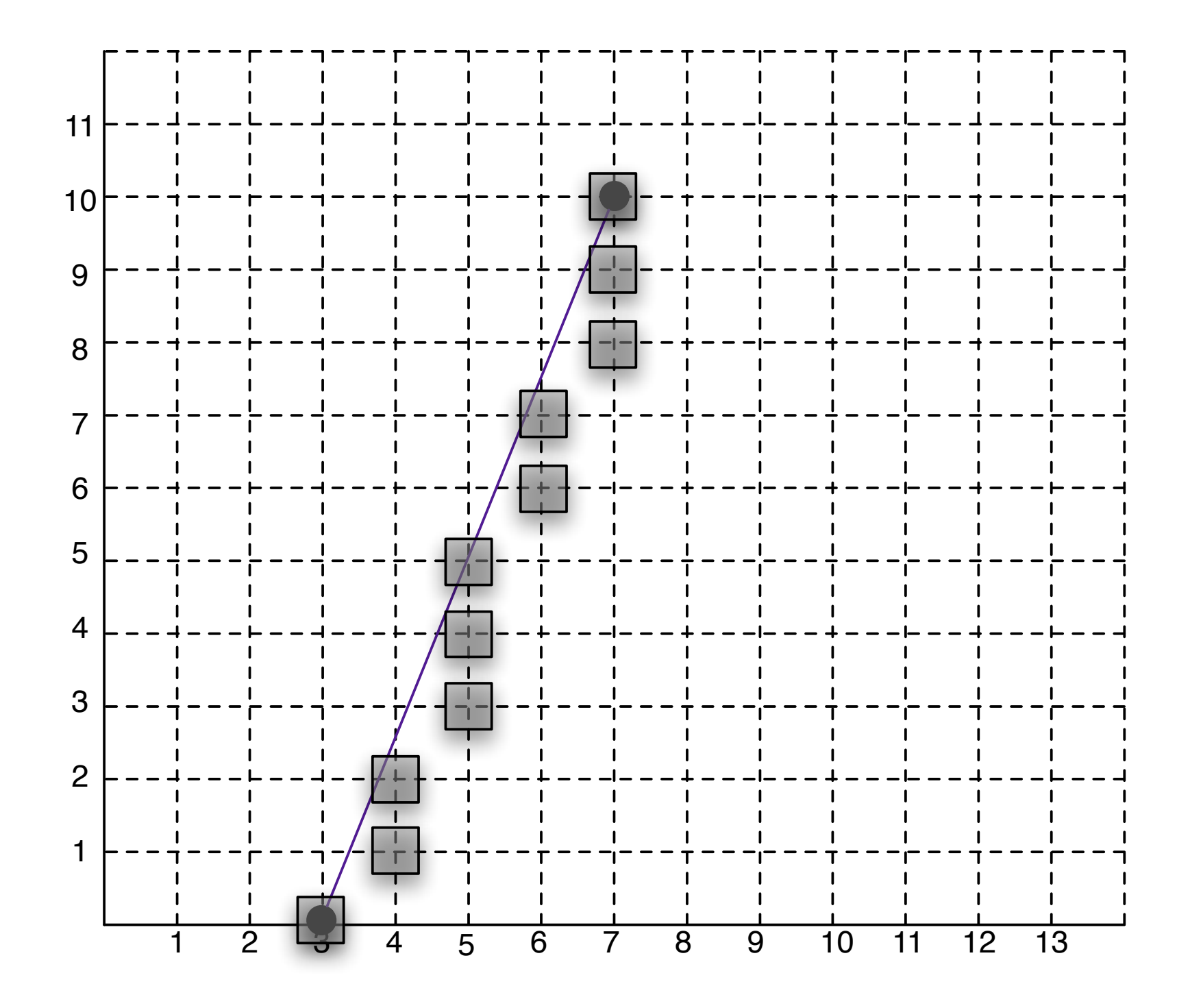

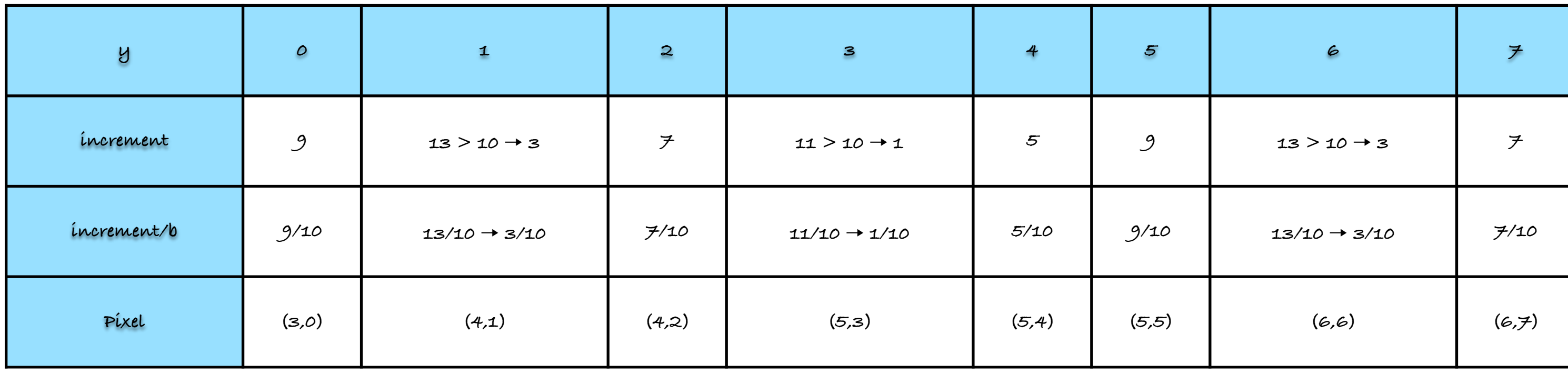

 $(x_{\text{bajo}}, y_{\text{bajo}}) = (3,0)$   $(x_{\text{alto}}, y_{\text{alto}}) = (\neq,10)$ 

$$
a = x_{alto} - x_{bajo} = \mathcal{F} - 3 = 4
$$
\n
$$
b = y_{alto} - y_{bajo} = 10 - 0 = 10
$$
\n
$$
void izq\_pend\_pos(int xbajo, int ybajo, int xalto, int yalto, unsigned char color )
$$
\n{  
\nint y;  
\nint x = xbajo;  
\nint a = xalto - xbajo;  
\nint b = yalto - ybajo;  
\nint increment = b-1;  
\nint 0;  
\nfor( y=ybajo; y <= yalto; y++)  
\n{  
\nPutPixel(x, y, color );  
\nincrement += a;  
\n0 = increment/b;  
\nx += 0;  
\nincrement == 0 \* b;

# Polígonos Convexos

- **Para cada horizontal, tenemos a lo más un segmento incluido en el polígono.**
- **Ir de abajo hacia arriba en el polígono recorriendo simultáneamente dos aristas, la** izquierda y la derecha con el algoritmo antes visto.
- Mantener una tabla de aristas activas TAACONV: para un valor dado de **y**, incluir las dos aristas del polígono que intersecan la horizontal de altura **y**.

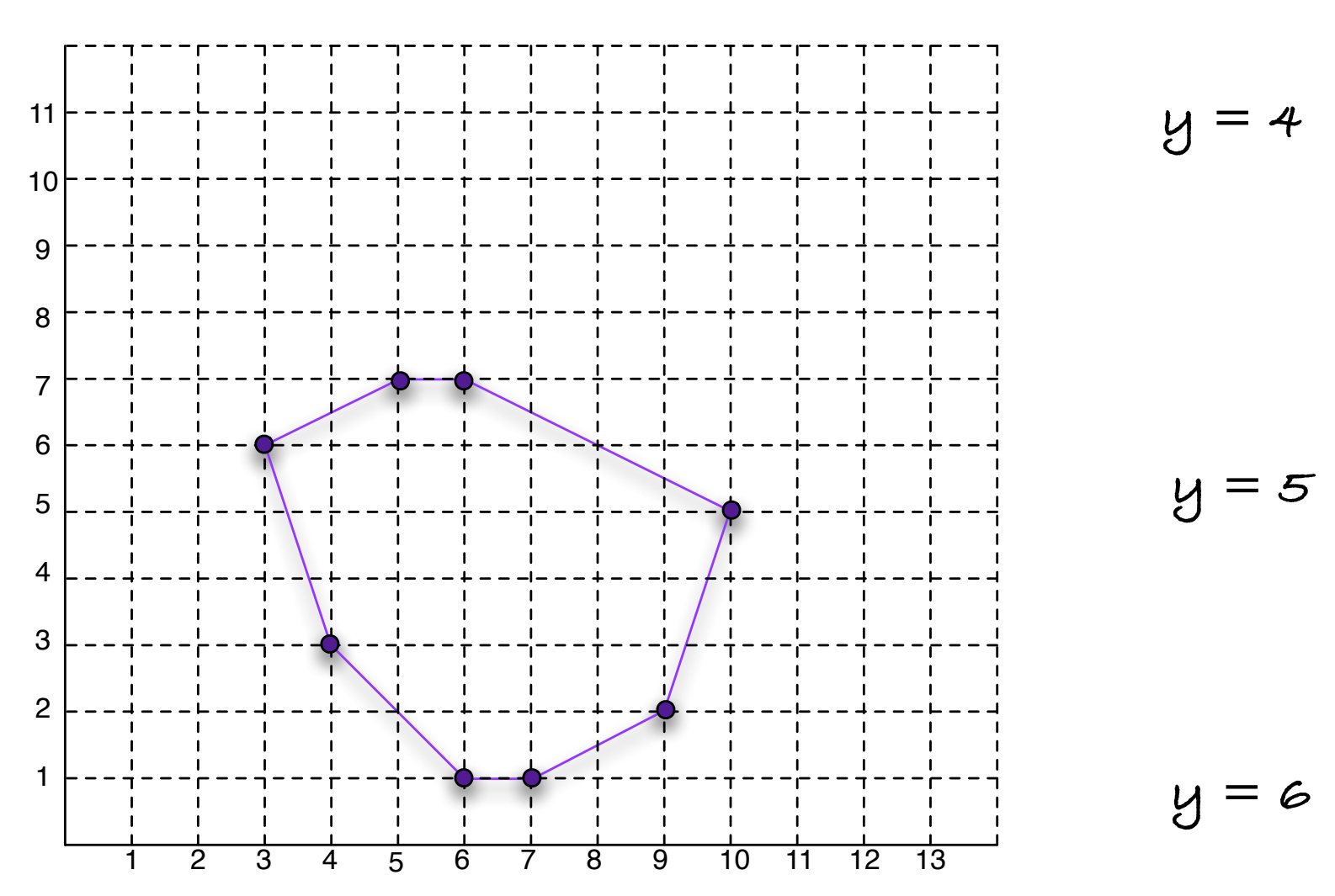

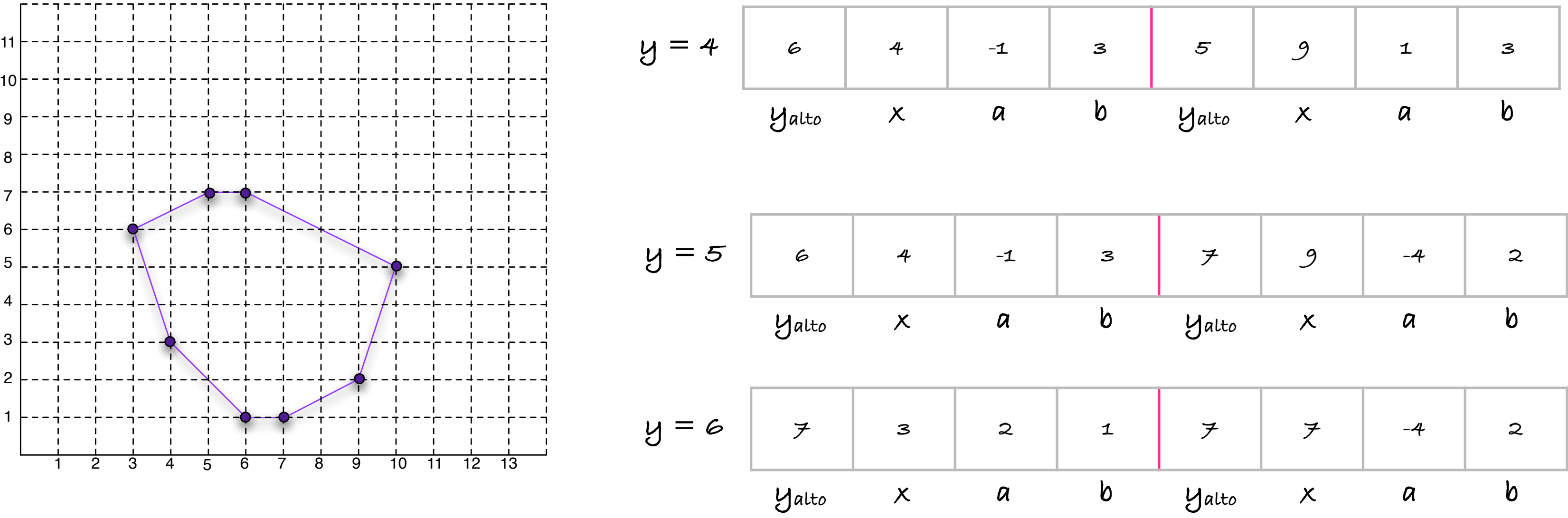

# Polígonos Convexos

■ Para incluir rapidamente una nueva arista, tal que y=ybajo, construimos una tabla global de aristas (TACONV) concatenando todas las aristas no-horizontales del polígono,

clasificadas por su **ybajo**.

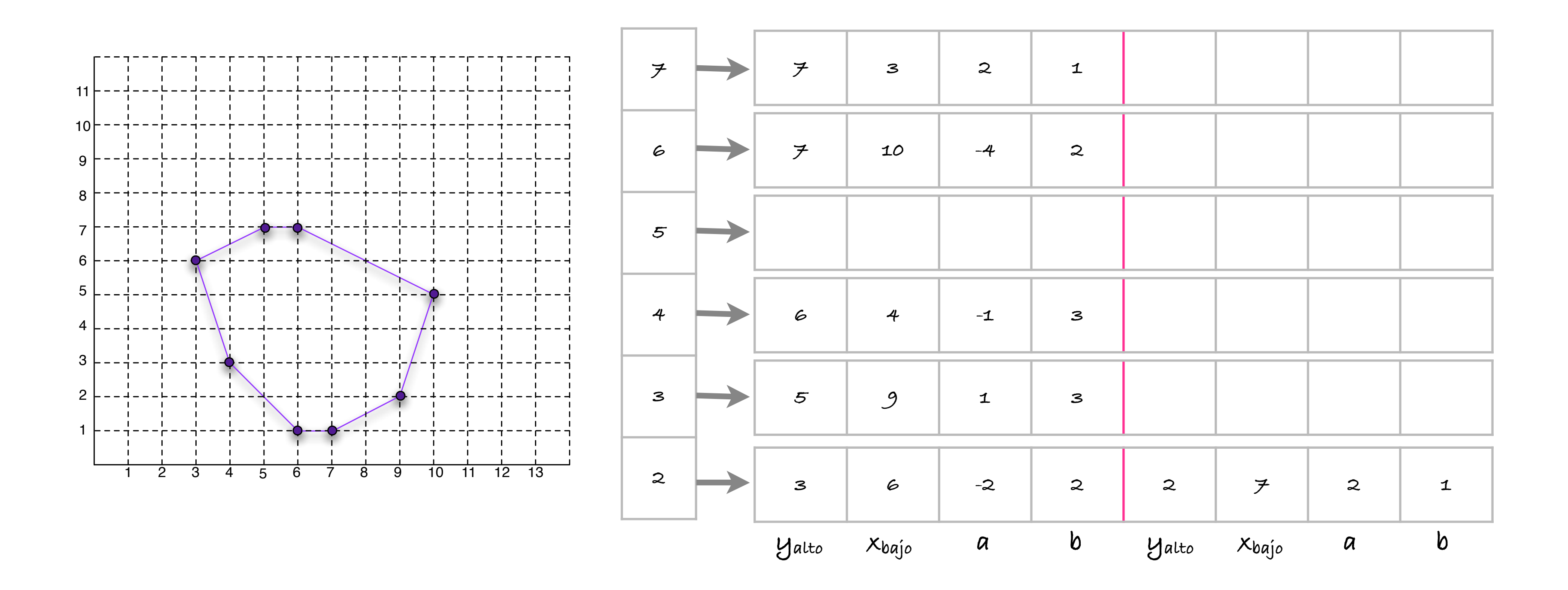

# Polígonos Convexos

- Inicializar **y** con el valor mínimo de **ybajo: minybajo**.
- Copiar las dos aristas de la tabla TACONV a la altura **0** (la más baja corresponde a **y**) en la tabla de aristas activas TAACONV. Inicializar las dos variables increment.
- Repetir mientras que **y** sea estríctamente inferior al valor más grande posible de **yalto**.
	- **Dibujar los pixels entre los dos pixels**  $(x, y)$  correspondientes a los dos elementos de TAACONV.
	- Remplazar las aristas de TAACONV que tienen su **yalto** igual a **y** por las aristas de la tabla TACONV para aquellas que **ybajo=y** (que se encuentran a la altura **y-minybajo**. Para estas aristas inicializar las variables increment.
	- Actualizar los valores de **x** en la tabla TAACONV para incrementar **y**, siguiendo el algoritmo de recorrido de aristas.
	- **Incrementar y.**

# Ejemplo

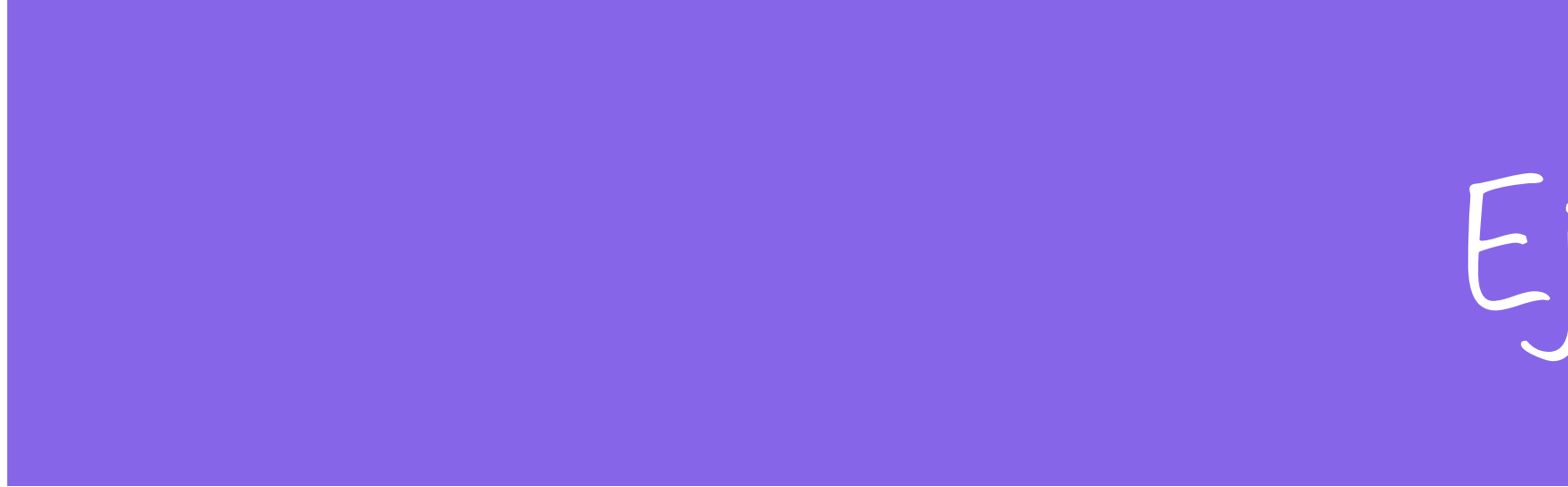

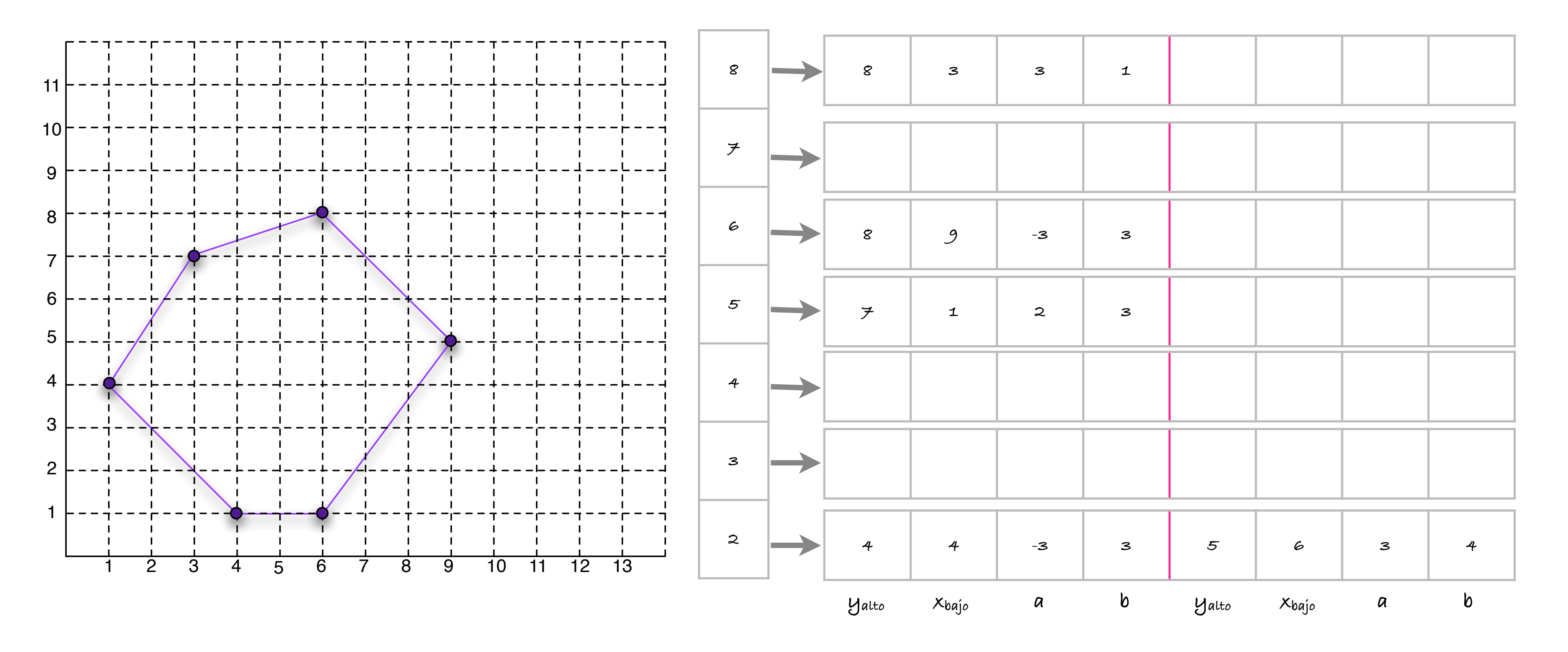

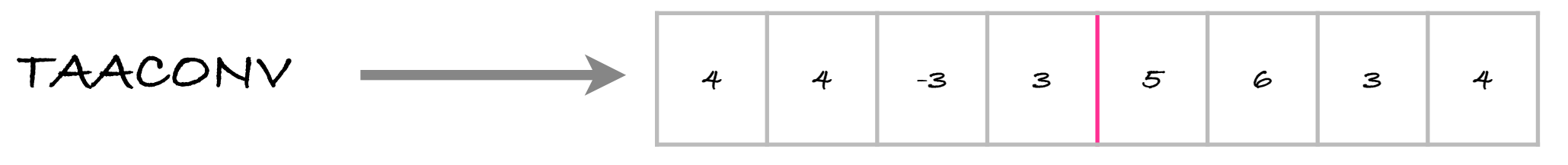

increment[0] = 0; // arista izquierda con pendiente negativa increment[1] = -1; // arista derecha con pendiente positiva

## Polígonos Arbitrarios

- **Mismo principio que los polígonos convexos.** 
	- el número de aristas del polígono que intersecan una horizontal dada no es igual a 2.
	- la tabla de aristas activas (TAA) no es una tabla con dos estructuras sino una lista encadenada.
	- la variable incremento debe multiplicarse por el número de aristas en la lista TAA. la tabla global de aristas (TA) es una tabla de listas encadenadas.
	- $\blacksquare$

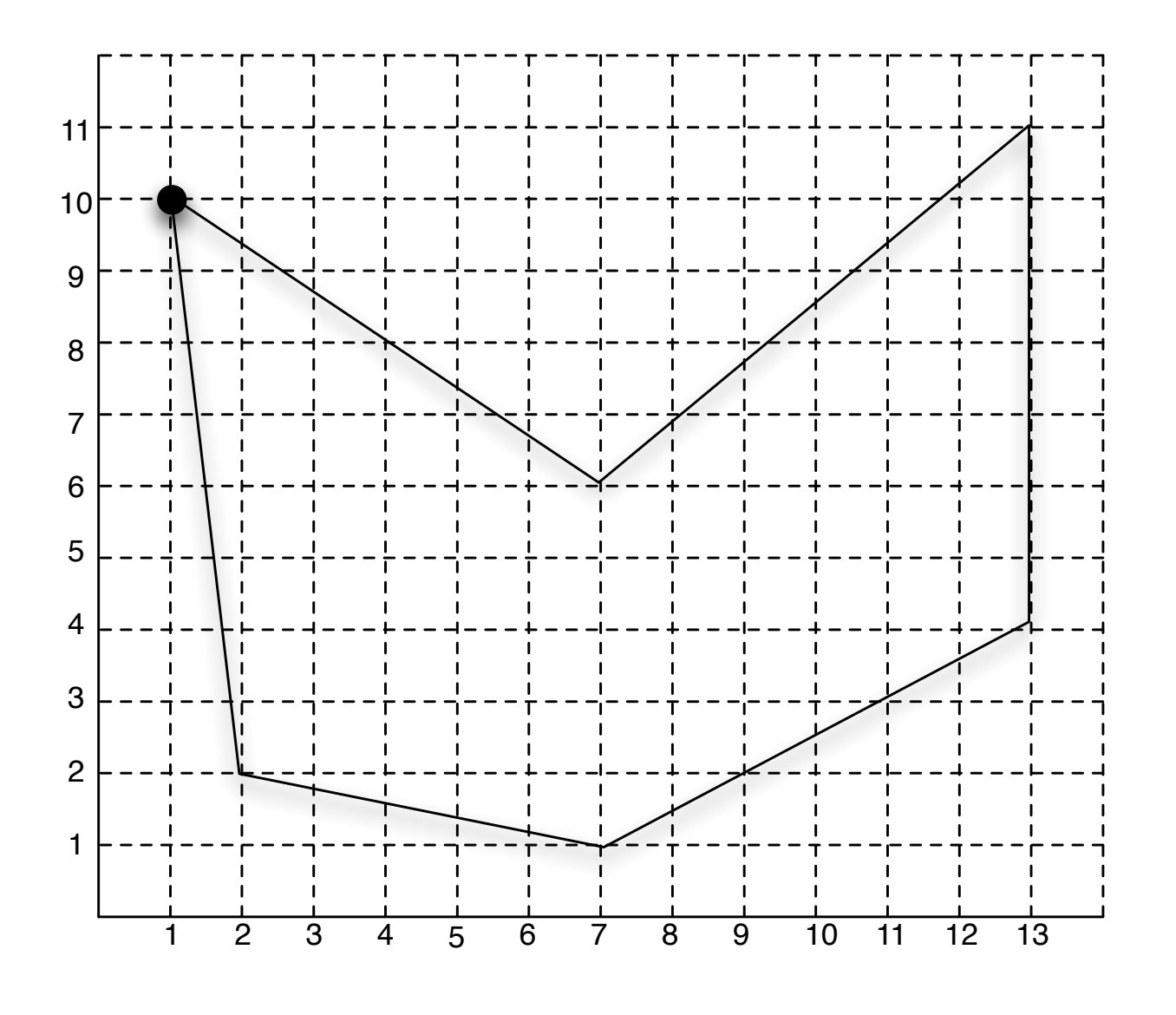

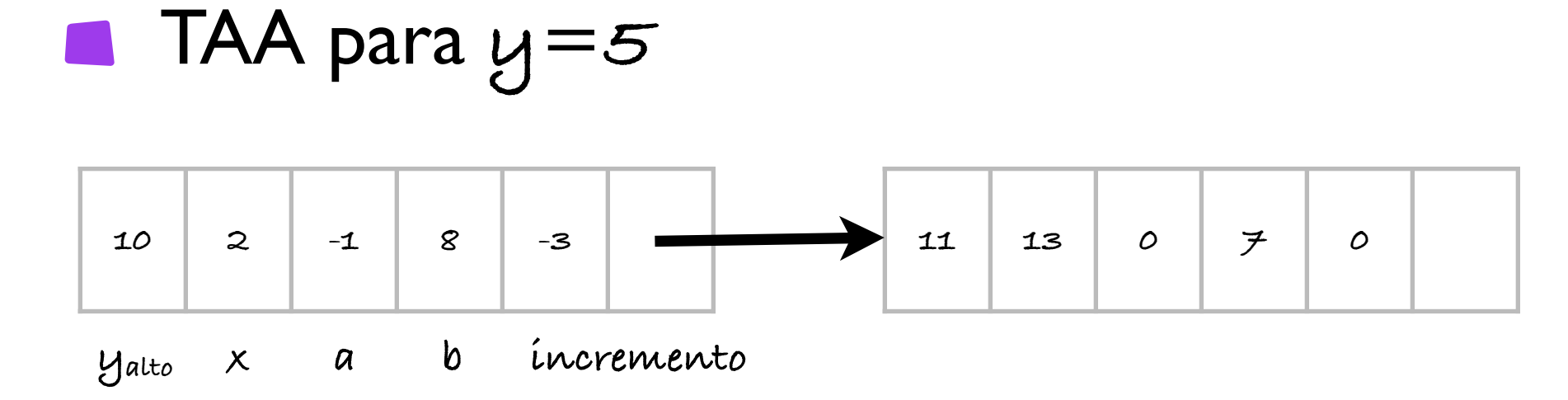

#### TAA para **y=6**

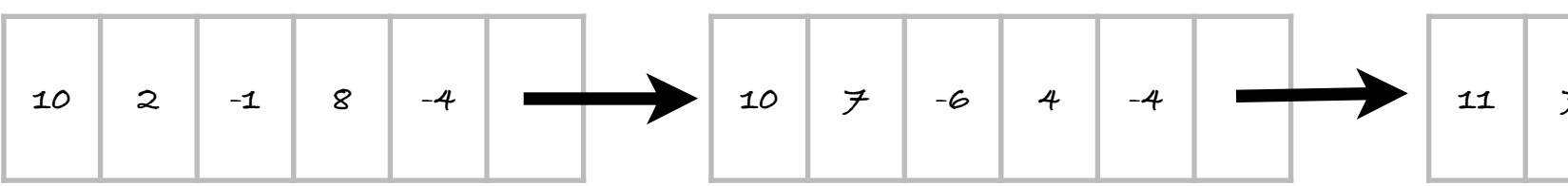

 $\blacksquare$  TAA para  $y = \neq$ 

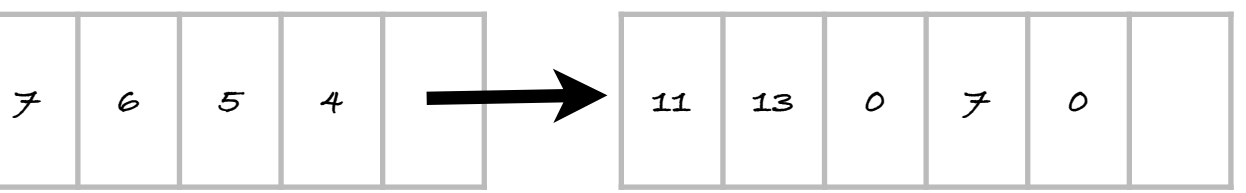

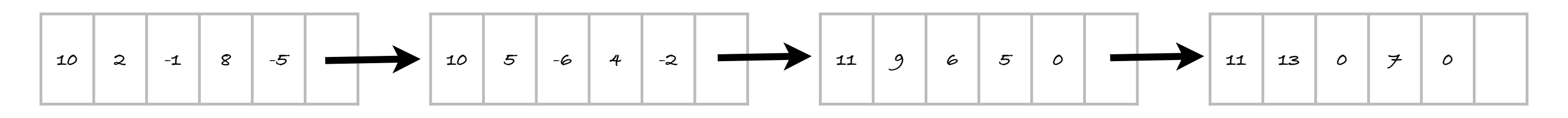